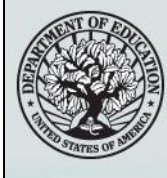

## START HERE<br>GO FURTHER FEDERAL STUDENT AID

## **NSLDS Newsletter**

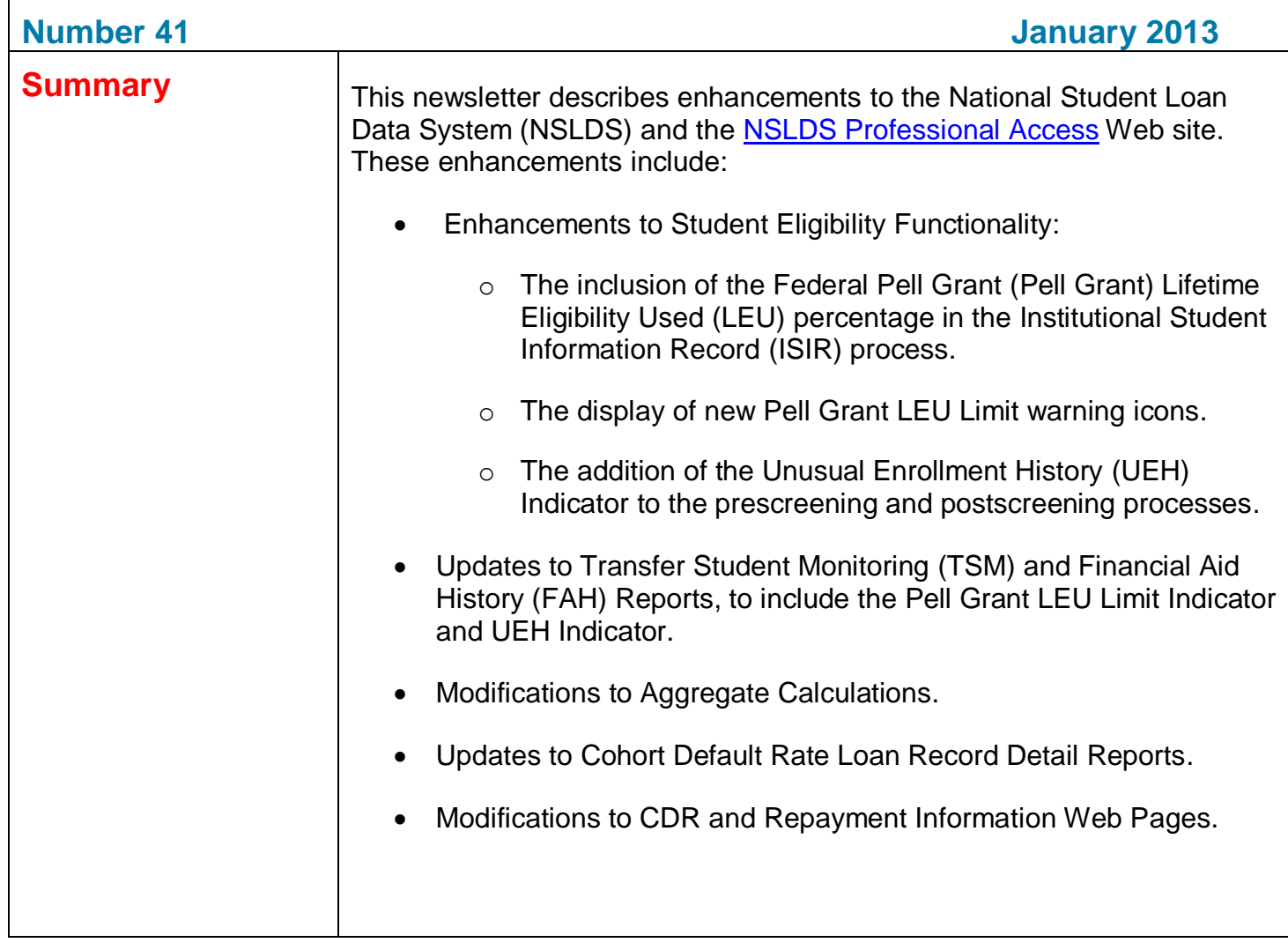

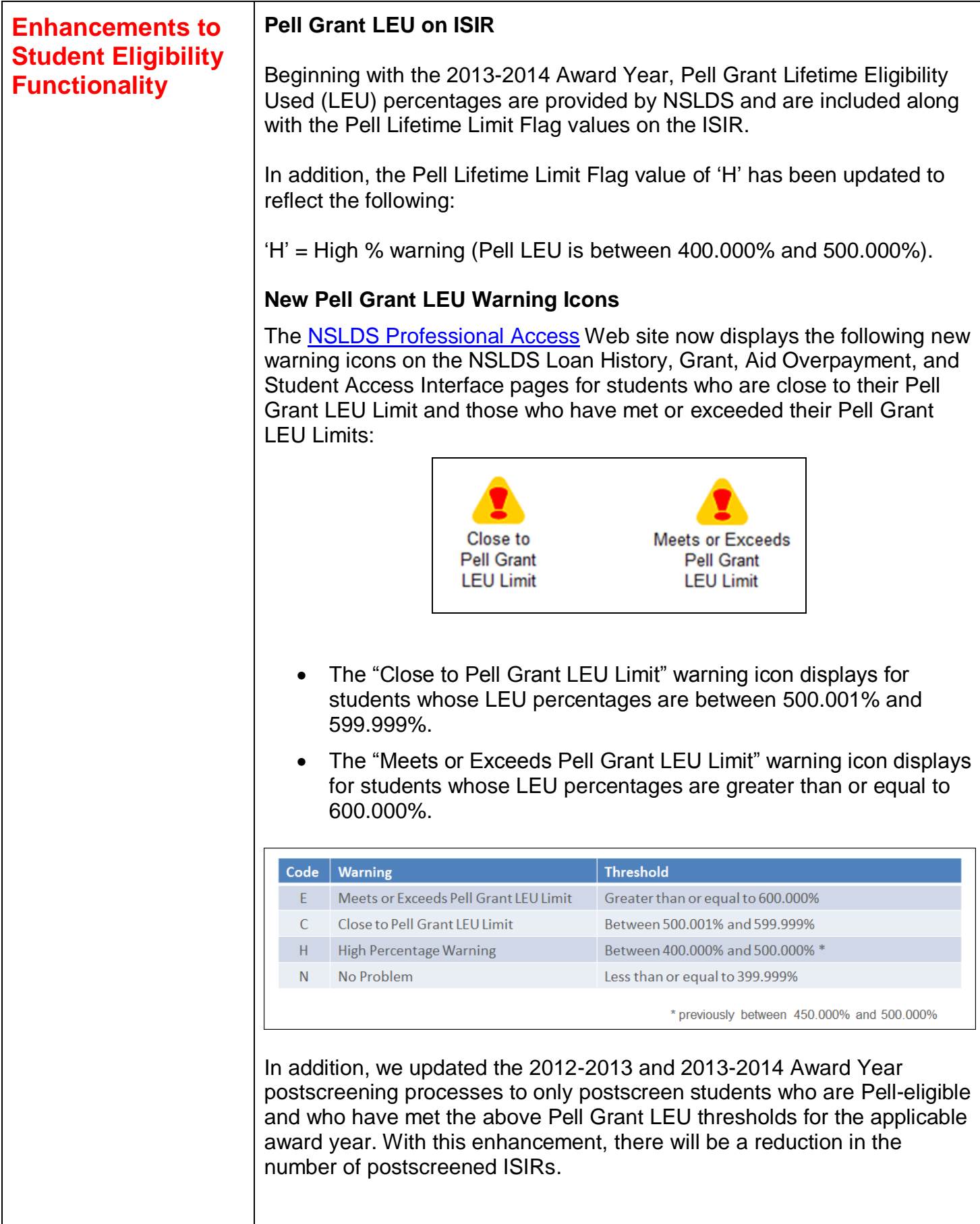

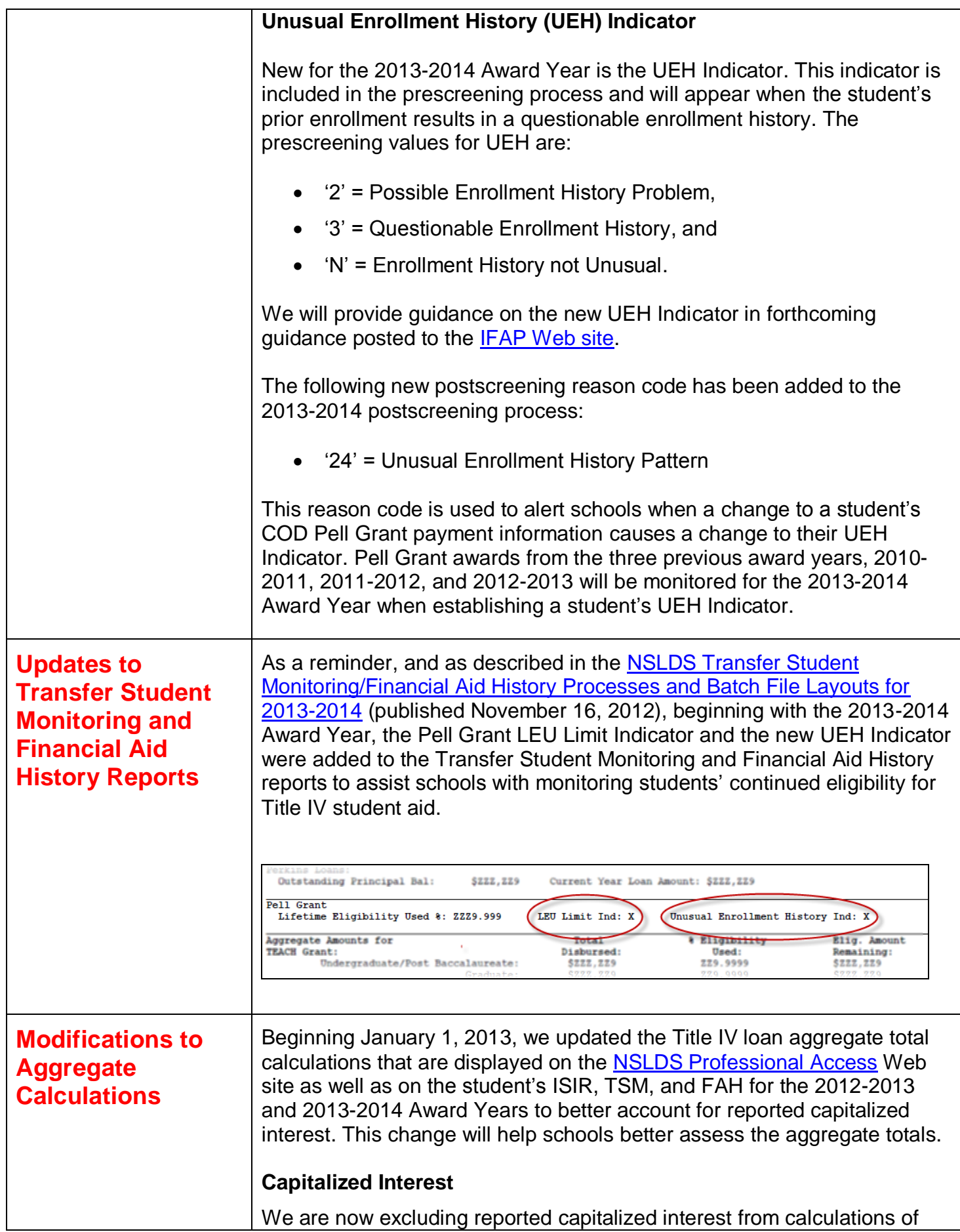

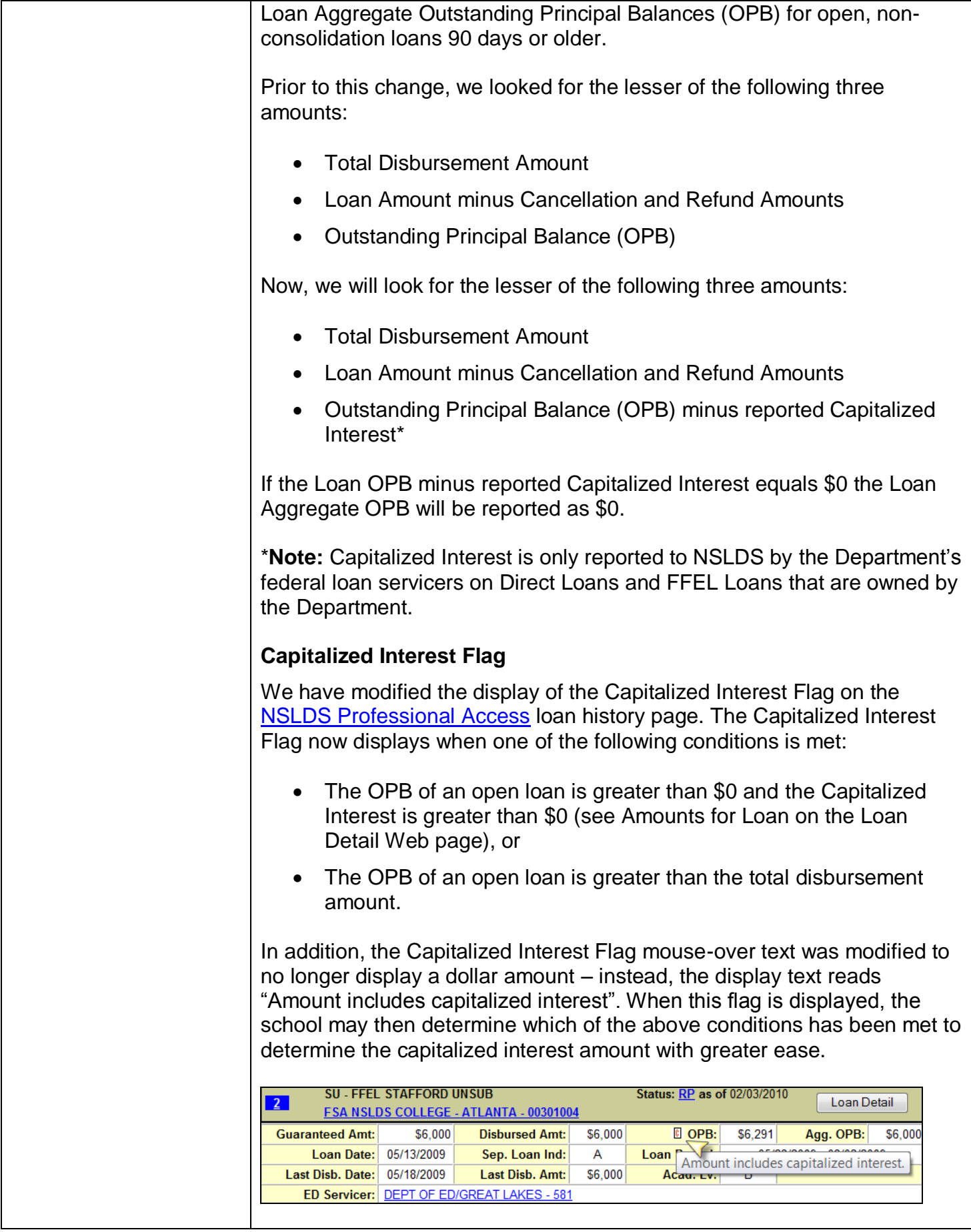

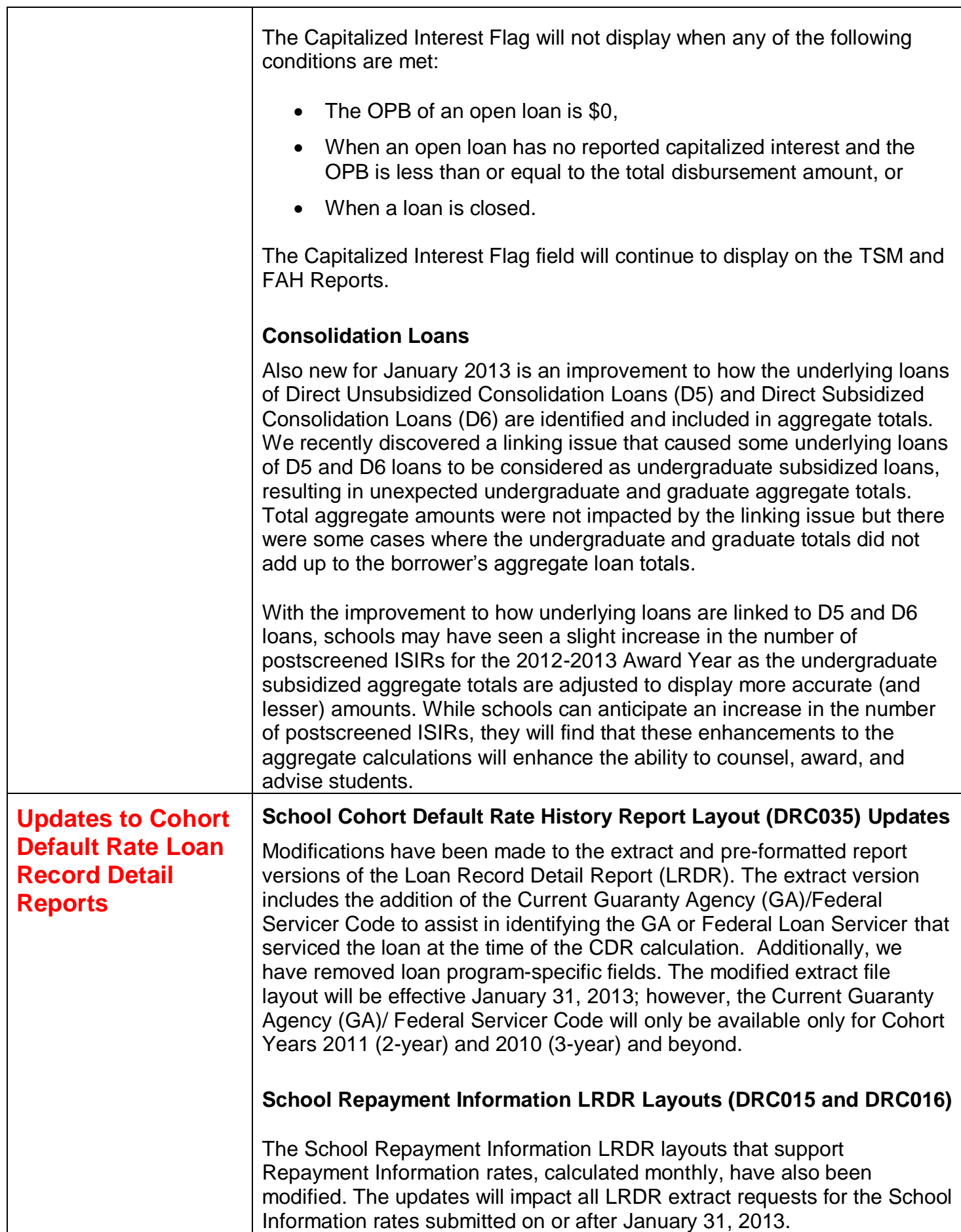

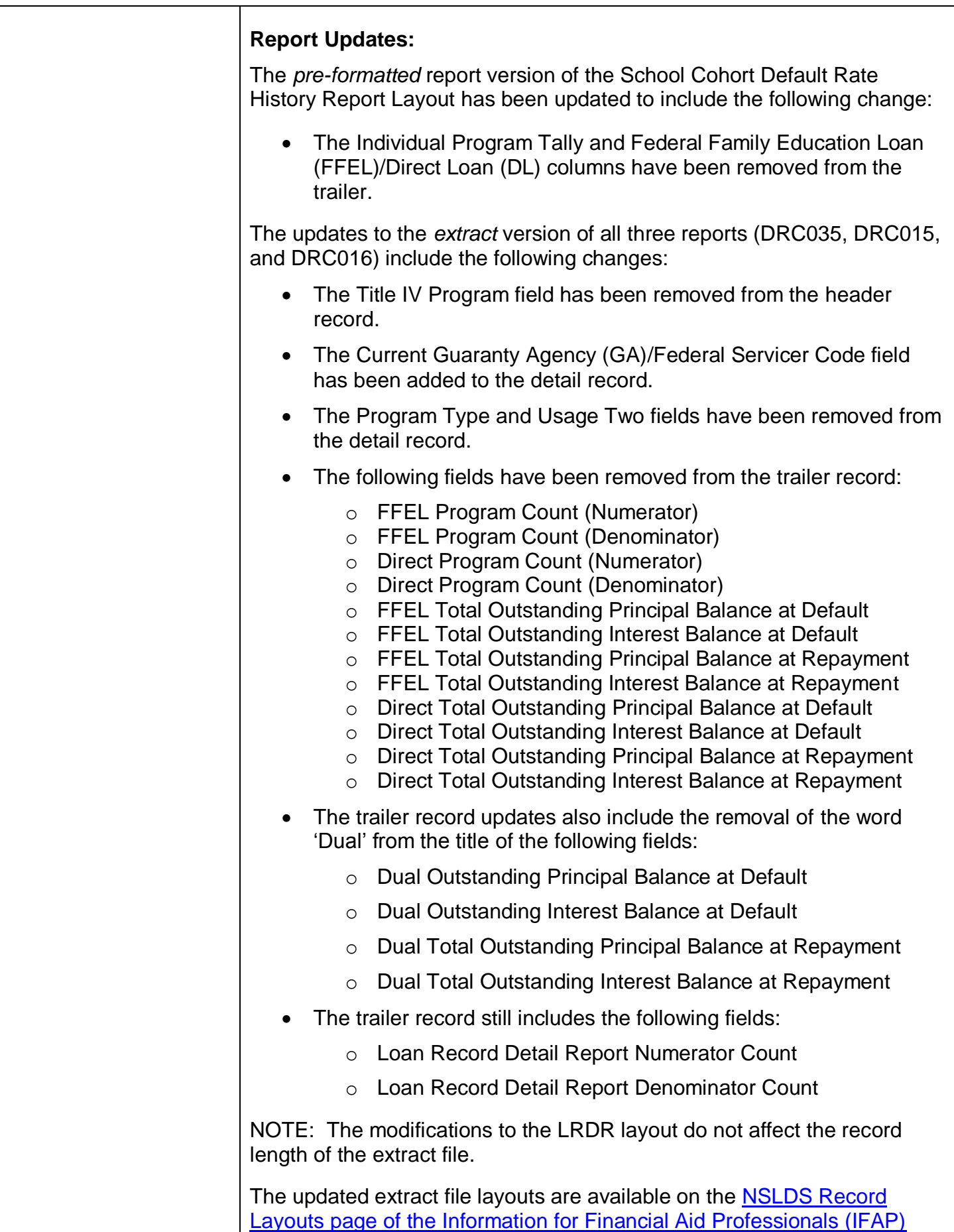

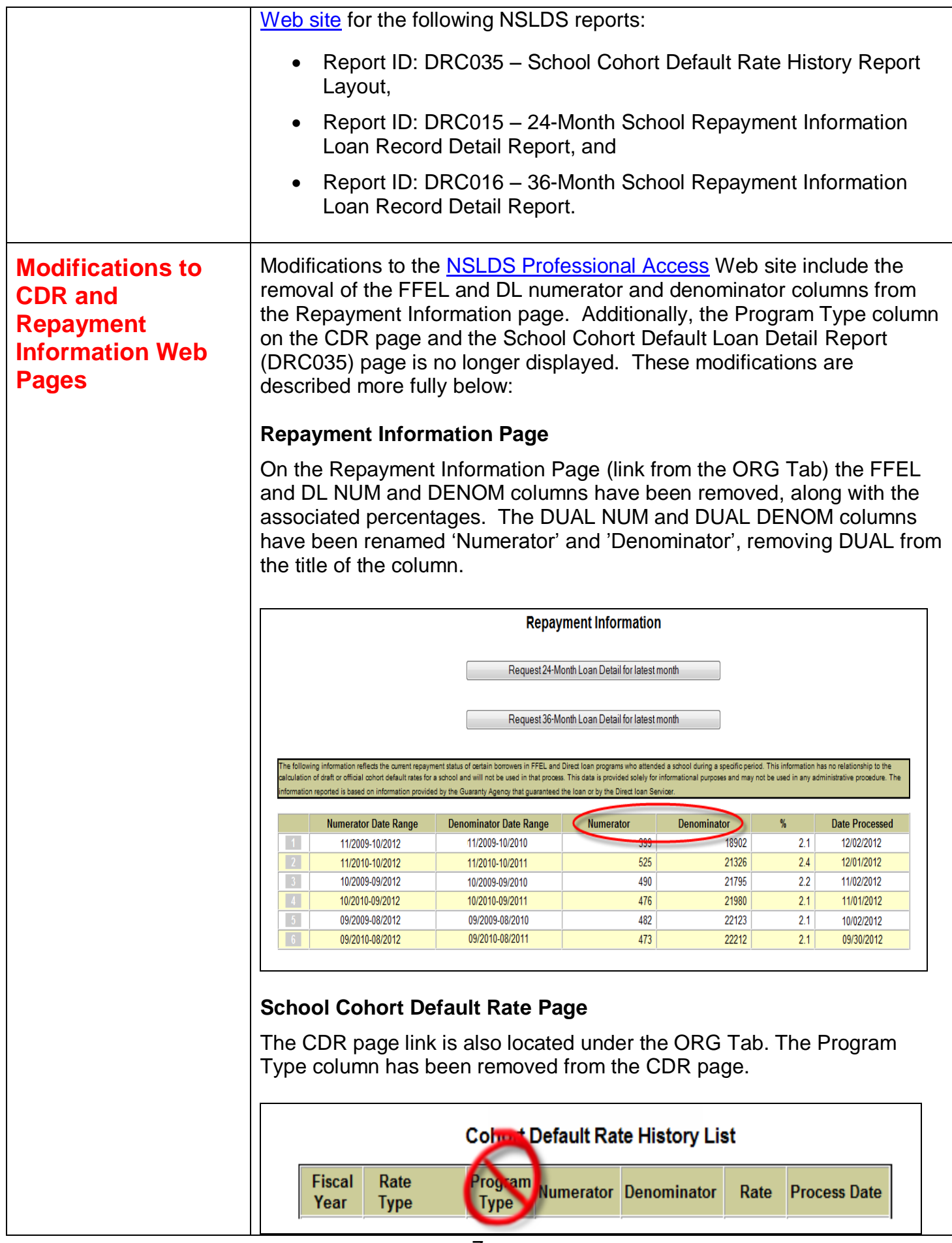

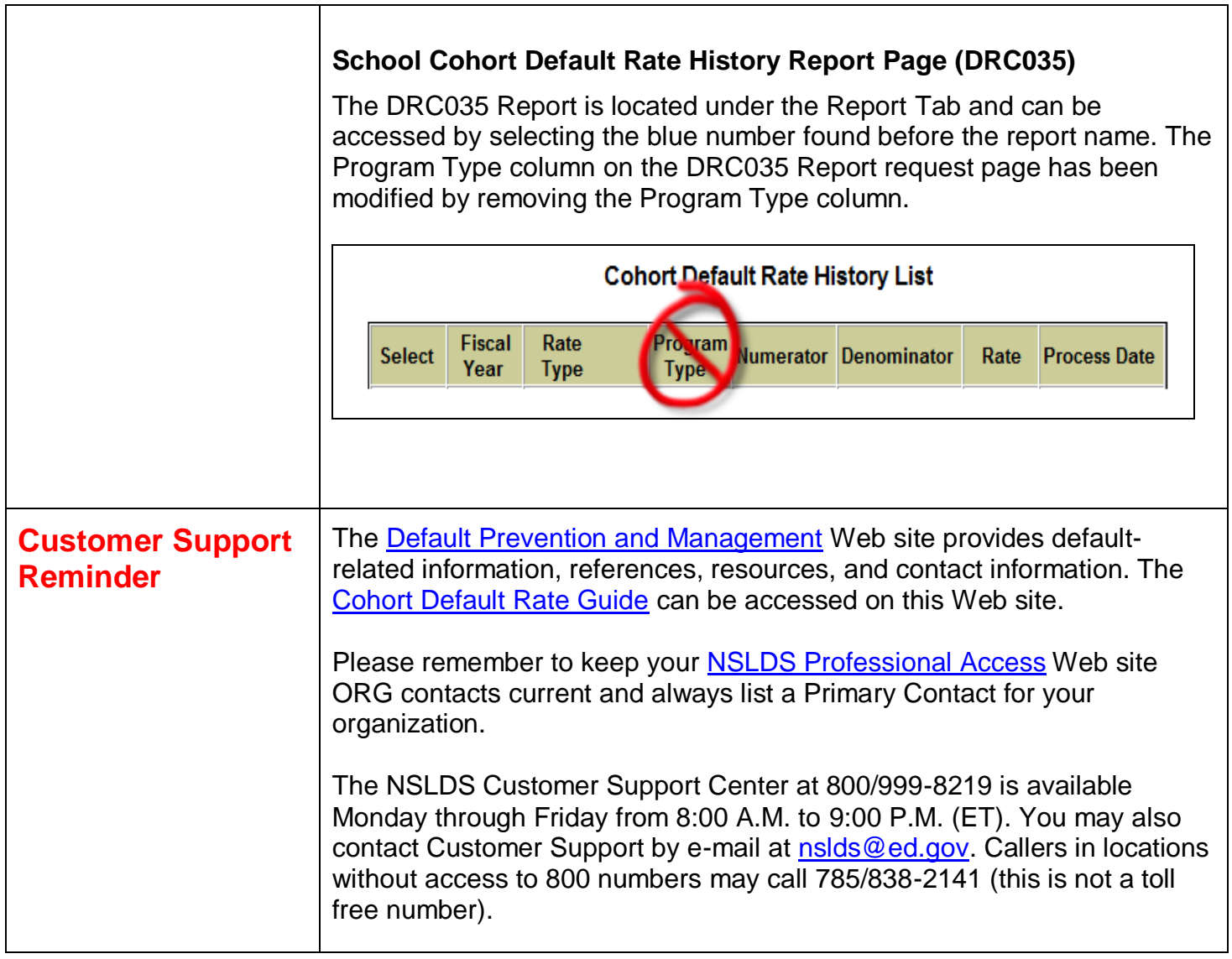